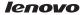

# Lenovo A2010 **Quick Start Guide**

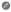

Read this guide carefully before using your smartphone.

## **Technical specifications**

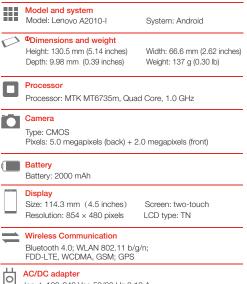

Input: 100-240 Vac 50/60 Hz 0.13 A Output: 5.0 Vdc 1.0 A

 Depending on the measuring method, the dimensions and weight might vary slightly.

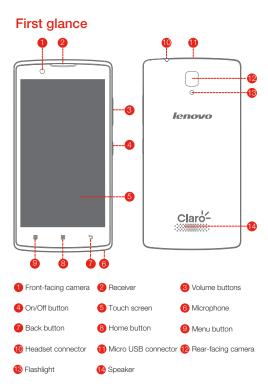

### Preparing your smartphone

You must insert the SIM card provided by your carrier to use cellular services. Set up your smartphone as shown.

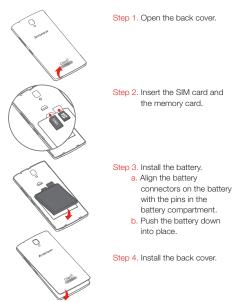

Always turn off your smartphone first before you insert or remove a SIM card. Insert or remove a SIM card with your smartphone on may damage your SIM card or smartphone permanently.

## Charging the battery

Charge the battery as shown.

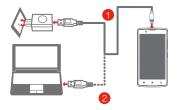

- Method 1. Connect your smartphone to a power outlet using the cable and USB power adapter that come with your smartphone.
- Method 2. Connect your smartphone to a computer using the cable that comes with your smartphone.
- Low battery power

Fully charged

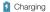

#### Turning on or turning off your smartphone

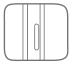

Turn on: Press and hold the On/Off button until the Lenovo logo appears.

Turn off: Press and hold the On/Off button for a few seconds, then tap Power off.

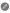

Your smartphone has a rechargeable battery. For more information about battery safety, see the "Rechargeable battery notice" in the Important Product Information Guide shipped with your smartphone.

## Learning more

To learn more information about your Lenovo smartphone and obtain the latest smartphone manuals, go to: http://support.lenovo.com/.

#### Getting support

For support on network service and billing, contact your wireless network operator. For instructions on how to use your device, go to: http://support.lenovo.com/.

#### Legal notices

Lenovo and the Lenovo logo are trademarks of Lenovo in the United States, other countries, or both. Other company, product, or service names may be trademarks or service marks of others.

First Edition (October 2015) © Copyright Lenovo 2015.

Reduce | Reuse | Recycle

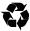

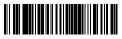

| 1 |
|---|
|   |
| ┻ |

2

3

| A | 中文字体:汉仪中<br>2、模板中的"X"为<br>3、"First glance"&<br>4、编辑文字时,请不 | etica Neun LT Std(45light)<br>中黑简体<br>J可变量,需要以实际数据及信息为<br>、"Prepare your phone"&"Charging<br>不要移动或者改变原本的文字框的位<br>hovo Logo、产品名称,封底标识条码 | the battery" 三章中<br>达置。                                                                                                    | 的描述以及                                                                                                    |
|---|-----------------------------------------------------------|----------------------------------------------------------------------------------------------------|----------------------------------------------------------------------------------------------------|----------------------------------------------------------------------------------------------------|
| B |                                                           |                                                                                                    |                                                                                                    |                                                                                                    |
| С |                                                           |                                                                                                    | cable and USI<br>smartphone.<br>Method 2. Connect your<br>that comes wi<br>Low battery power<br>Turning on or turning off<br>Turning on or turning off<br>Turn<br>a fer<br>Your smartphone has a<br>about battery safety, se | wwn.<br>Image: Second Second Sec |
| D |                                                           |                                                                                                    | Camera<br>Type: CMOS<br>Pixels: 5.0 megapit<br>Battery<br>Battery: 2000 mAh<br>Display<br>Size: 114.3 mm (4<br>Resolution: 854 × 4<br>Wireless Commun<br>Bluetooth 4.0; WL/<br>FDD-LTE, WCDMA<br>COMPACTION ADDRESS          | n<br>010-1 System: Android<br>weight<br>5.14 inches) Width: 66.6 mm (2.62 inches)<br>.39 inches) Weight: 137 g (0.30 lb)<br>IT6735m, Quad Core, 1.0 GHz<br>xels (back) + 2.0 megapixels (front)<br>1<br>4.5 inches) Screen: two-touch<br>480 pixels LCD type: TN<br>nication<br>AN 802,11 b/g/n;<br>A, GSM; GPS<br>5 50/60 Hz 0.13 A                                                                                                    |
| E | pantone 424c                                              | pantone 485c pantone 48                                                                                                    | night vary slightly.                                                                                                    | e measuring method, the dimensions and weight                                                                                                    |
|   | Designer                                                  | Luohongwei                                                                                                    |                                                                                                    |                                                                                                    |
|   | PROJECT NAME                                              | Lenovo XXXXX                                                                                                    | MATERIAL                                                                                                    | 105G哑粉                                                                                                    |
|   |                                                           | Quick Start Guide(110×74)<br>XXXXXXXXX                                                                                                 | PROCESS                                                                                                    | Cut                                                                                                    |
|   |                                                           |                                                                                                    |                                                                                                    | 110×74(                                                                                                    |
|   |                                                           | MATION ARE PROPRIETATY TO                                                                                                    | LENUVU. II JI PRI                                                                                                    | <b>NUTOTIED</b>                                                                                                    |

# I PROHIBITED TO COPY OR DISCLOSE WHOLLY OR IN PART WITHOUT PRIOR WRITTEN CONSENTE OF LENOVO.

|               | Release       | 20131107 |           |
|---------------|---------------|----------|-----------|
| 105G哑粉        | FOLD          | 荷包折      | Coloui    |
| Cut           | SURFACE       | 覆亚油      | СМҮК      |
| 110×74(Close) | 110×222(Open) |          | pantone 4 |
|               |               |          |           |

| ur smartphone has a rechargeable<br>out battery safety, see the "Recharg<br>portant Product Information Guide : | geable battery notice" in the                                                                                                    |
|----------------------------------------------------------------------------------------------------|----------------------------------------------------------------------------------------------------|
| chnical specificatio                                                                                            | ns                                                                                                    |
| Model and system<br>Model: Lenovo A2010-I                                                                       | System: Android                                                                                                    |
| <sup>©</sup> Dimensions and weight<br>Height: 130.5 mm (5.14 inches)<br>Depth: 9.98 mm (0.39 inches)            | Width: 66.6 mm (2.62 inches)<br>Weight: 137 g (0.30 lb)                                                                                                    |
| Processor<br>Processor: MTK MT6735m, Qua                                                                        | ad Core, 1.0 GHz                                                                                                    |
| Camera<br>Type: CMOS<br>Pixels: 5.0 megapixels (back) + 2                                                       | 2.0 megapixels (front)                                                                                                    |
| Battery<br>Battery: 2000 mAh                                                                                    |                                                                                                    |
| Display<br>Size: 114.3 mm (4.5 inches)<br>Resolution: 854 × 480 pixels                                          | Screen: two-touch<br>LCD type: TN                                                                                                    |
| Wireless Communication<br>Bluetooth 4.0; WLAN 802.11 b/<br>FDD-LTE, WCDMA, GSM; GPS                             | g/n;                                                                                                    |
| AC/DC adapter<br>Input: 100-240 Vac 50/60 Hz 0.*<br>Output: 5.0 Vdc 1.0 A                                       | 13 A                                                                                                    |
|                                                                                                    | out battery safety, see the "Rechar,<br>portant Product Information Guide<br>Model and system<br>Model: Lenovo A2010-1<br>Dimensions and weight<br>Height: 130.5 mm (5.14 inches)<br>Depth: 9.98 mm (0.39 inches)<br>Processor<br>Processor<br>Processor<br>Processor: MTK MT6735m, Qua<br>Camera<br>Type: CMOS<br>Pixels: 5.0 megapixels (back) + :<br>Battery<br>Battery: 2000 mAh<br>Display<br>Size: 114.3 mm (4.5 inches)<br>Resolution: 854 × 480 pixels<br>Wireless Communication<br>Bluetooth 4.0; WLAN 802.11 b/<br>FDD-LTE, WCDMA, GSM; GPS<br>AC/DC adapter<br>Input: 100-240 Vac 50/60 Hz 0. |

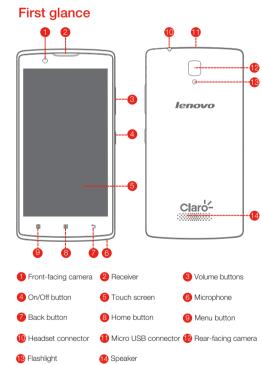

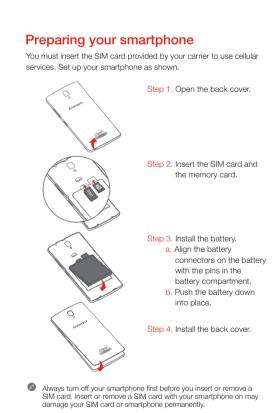

Read this guide carefully before using your smartphone.

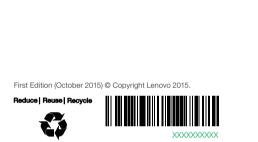

Printed in China

Learning more

Getting support

To learn more information about your Lenovo smartphone and obtain the latest smartphone manuals, go to: http://support.lenovo.com/.

For support on network service and billing, contact your wireless network operator. For instructions on how to use your device, go to: http://support.lenovo.com/.

Legal notices Lenovo and the Lenovo logo are trademarks of Lenovo in the United States, other countries, or both. Other company, product, or service names may be trademarks or service marks of others.

# lenovo

Lenovo A2010 Quick Start Guide

# E章中的描述以及图片需要以实际为准

4

5

| ır   |         |  |
|------|---------|--|
|      |         |  |
| 485c | Unit:mm |  |
|      | •       |  |

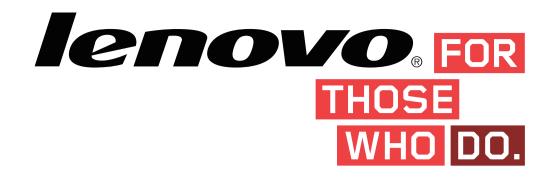